# Live for Speed cheat sheet

# Car controls

#### Customizable:

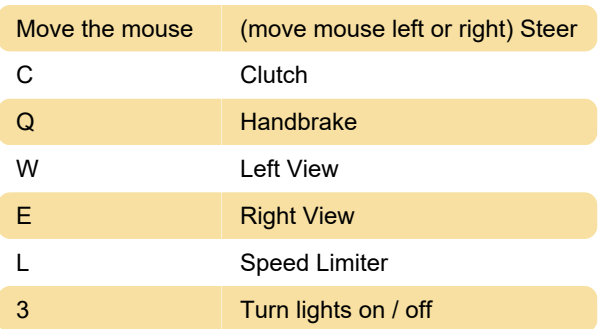

#### In-Race car data

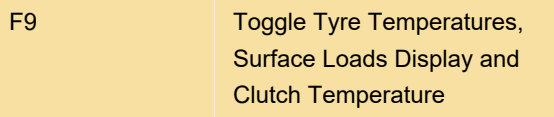

Note: F9 is also the default key to turn on/off TrackIR. The result of this conflict is that it stops the key from working in LFS. Changing this key assignment in TrackIR software to something else not used by LFS (e.g. NumPad minus) will restore F9 functionality in LFS.

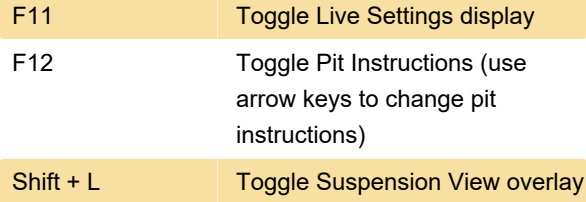

# Chat input

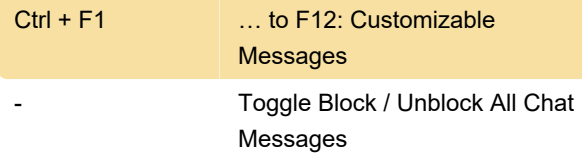

## Connection list

SS: Send Setup GREEN S: Save a Setup Sent to You

# Common

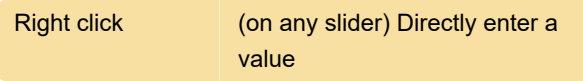

## Game

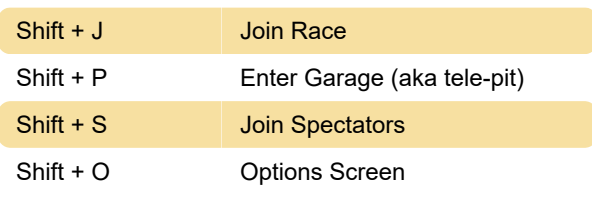

#### **Replay**

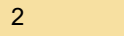

**Save Replay** 

# Controller / Sound

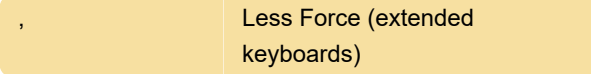

#### In-game commands

/w COMMAND USERNAME - (eg. /w pb or /w pb johndoeracer)

/ws TRACK CAR COMMAND - (eg. /ws bl1 mrt laps)

/w txt MESSAGE - adds the text and sends it to the mobile phone

Last modification: 11/19/2020 12:32:17 PM

More information: [defkey.com/live-for-speed-lfs](https://defkey.com/live-for-speed-lfs-shortcuts?filter=basic)[shortcuts?filter=basic](https://defkey.com/live-for-speed-lfs-shortcuts?filter=basic)

[Customize this PDF...](https://defkey.com/live-for-speed-lfs-shortcuts?filter=basic?pdfOptions=true)